# **Instruction Manual**

USB-C Multi-functional docking

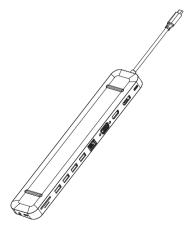

# **Product Introduction**

This is a metallic multifunctional USB-C docking, which can extend the USB-C port on your laptop. More ports can be extended including HDMI, VGA, Audio/Mic, DP, USB-C, Ethernet, USB3.0 and SD&TF Card Reader and USB-C female PD charge.

# Structure Diagram

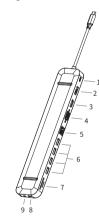

- 1. PD3.0 2. DP
- 2. DP
- 3. **HDMI**
- 4. VGA
- 5. Ethernet 6. USB3.0
- 7. SD&TF Card Reader
- 8. USB-C
- 9. Audio/Mic

# **Features**

#### 1. PD 3.0

Support 100W power in;

Charging limited to 87-96W for safety, affected by different firmware.

### 2 DP

4Kx2K 3840x2160 @60Hz(work separately if source is DP1.4) 4Kx2K 3840x2160 @30Hz(work separately if source is DP1.2) DP will be 1080P while HDMI&VGA&DP work simultaneously.

## 3. HDMI

4Kx2K @60HZ(3840x2160), downward compatible with

1080P, 1080I, 720P.
HDMI will be 1080P while HDMI & VGA work simultaneously.
HDMI will be 1080P while HDMI&VGA&DP work simultaneously.

4. VGA: 1080P @60Hz

## 5. Max Ethernet Speed: 1000M

## 6. USB 3.0

5Gbps data transfer, downward compatible with USB2.0; power supply up to 4.5W Max.

## 7. SD/TF Card Reader

Read: 50 - 104MB/s; Write: 30 - 80MB/s; affected by card's quality.

#### 8. USB - C 3.0

Data+downstream charge: 5Gbps, 5V/0.9A@4.5W

### 9. 3.5mm Audio/Mic

# Connection

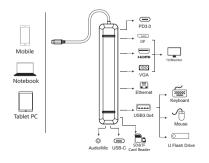

## Note:

- The USB-C source devices (mobile/notebook/tablet PC) must support video output.
- 2. The USB-C source devices (mobile/notebook/tablet PC) must support OTG.
- 3. Suggest keep charging for stable connection and supplying working current.

# F&O

- a. Why is there no video output?
- 1. Pls check the connection is good
- 2 Pls use standard HDMI cable
- b. Why is there no audio output from HDMI port?
- 1. Pls make sure that there is audio output function on the monitor
- 2. Pls set the external monitor as default audio output device

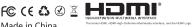